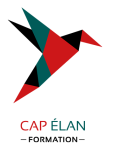

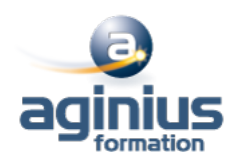

# **HTML5 - CSS3 - METTRE EN FORME UN EMAIL**

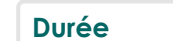

**Durée 2 jours Référence Formation 2-H5-MAIL**

# **Objectifs**

Connaître la syntaxe des langages HTML et CSS, pour construire un email. Utiliser des outils pour analyser des pages existantes. Mettre en pratique les connaissances reçues pour développer un email.

# **Participants**

Toute personne désirant créer des emails en mode Web.

# **Pré-requis**

Connaissances de base informatique requises.

# **Moyens pédagogiques**

Accueil des stagiaires dans une salle dédiée à la formation équipée d'un vidéo projecteur, tableau blanc et paperboard ainsi qu'un ordinateur par participant pour les formations informatiques.

Positionnement préalable oral ou écrit sous forme de tests d'évaluation, feuille de présence signée en demi-journée, évaluation des acquis tout au long de la formation.

En fin de stage : QCM, exercices pratiques ou mises en situation professionnelle, questionnaire de satisfaction, attestation de stage, support de cours remis à chaque participant.

Formateur expert dans son domaine d'intervention

Apports théoriques et exercices pratiques du formateur

Utilisation de cas concrets issus de l'expérience professionnelle des participants

Réflexion de groupe et travail d'échanges avec les participants

Pour les formations à distance : Classe virtuelle organisée principalement avec l'outil ZOOM.

Assistance technique et pédagogique : envoi des coordonnées du formateur par mail avant le début de la formation pour accompagner le bénéficiaire dans le déroulement de son parcours à distance.

# **PROGRAMME**

## - **Présentation de l'environnement général**

Logiciels et langages côté client Analyser une page existante

## - **HTML - Généralités et outils**

Le langage HTML - CSS Principe d'une requête en HTML - CSS Quelques outils pour développer

## - **HTML - Syntaxe des balises et attributs**

Structure de base d'une page HTML Les commentaires HTML Codage des caractères spéciaux en HTML

## **CAP ÉLAN FORMATION**

www.capelanformation.fr - Tél : 04.86.01.20.50 Mail : contact@capelanformation.fr Organisme enregistré sous le N° 76 34 0908834 [version 2023]

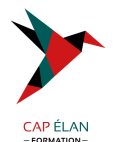

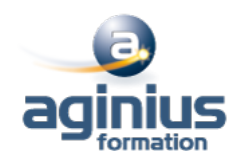

#### - **HTML - Balises de structuration d'une page WEB**

Faire un retour à la ligne Balises de sens dans un texte Balises pour formater le texte L'héritage en Cascade

#### - **HTML Inclure des images**

Balise img et attributs Les différentes sources d'une image : Chemin relatif ou absolu

- **HTML Inclure des liens** Balise a et attributs

## - **CSS Généralités, outils et Syntaxe** Les différents moyens d'inclure un style CSS dans une page HTML Syntaxe de base du CSS Les commentaires CSS L'héritage de style CSS en Cascade

## - **CSS - Comprendre les couleurs et les dimensions**

Définir une couleur HEX et RGB Comprendre la notion Alpha et le style opacity La fonction rgba() Unités de dimensions Width et height Unités absolues et relatives

## - **CSS - Les sélecteurs**

Les sélecteurs courants Les sélecteurs parent-enfant

#### - **CSS - Les pseudos-classes**

Les pseudos-classes courants Les pseudos-classes évoluées

#### - **CSS - Les textes**

L'alignement du texte La couleur du texte Les décorations de texte Les familles de caractère Taille et épaisseur des caractères Gras, italique

## - **CSS - Les bordures**

## - **HTML - Les tableaux**

HTML - Les tableaux Les balises pour construire un tableau simple Fusionner les lignes et les colonnes La sémantique complète d'un tableau

## **CAP ÉLAN FORMATION**

www.capelanformation.fr - Tél : 04.86.01.20.50 Mail : contact@capelanformation.fr Organisme enregistré sous le N° 76 34 0908834 [version 2023]

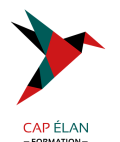

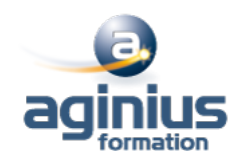

## - **CSS - Les tableaux**

Déterminer les tailles dans un tableau Mettre en forme les bordures Mettre en couleur un tableau Gérer les marges et espaces Structuration d'une page en utilisant un tableau

#### - **HTML - Structuration d'une page**

Balises span et div Les sections logiques d'une page Exemples de mise en page Les balises block et inline Définir la largeur, la hauteur et l'alignement Définir les marges externes et internes Structuration d'une page en utilisant des "divs"

**CAP ÉLAN FORMATION** www.capelanformation.fr - Tél : 04.86.01.20.50 Mail : contact@capelanformation.fr Organisme enregistré sous le N° 76 34 0908834 [version 2023]